# **omf Documentation**

*Release 1.0.1*

**Global Mining Guidelines Group**

**Aug 05, 2020**

# **Contents**

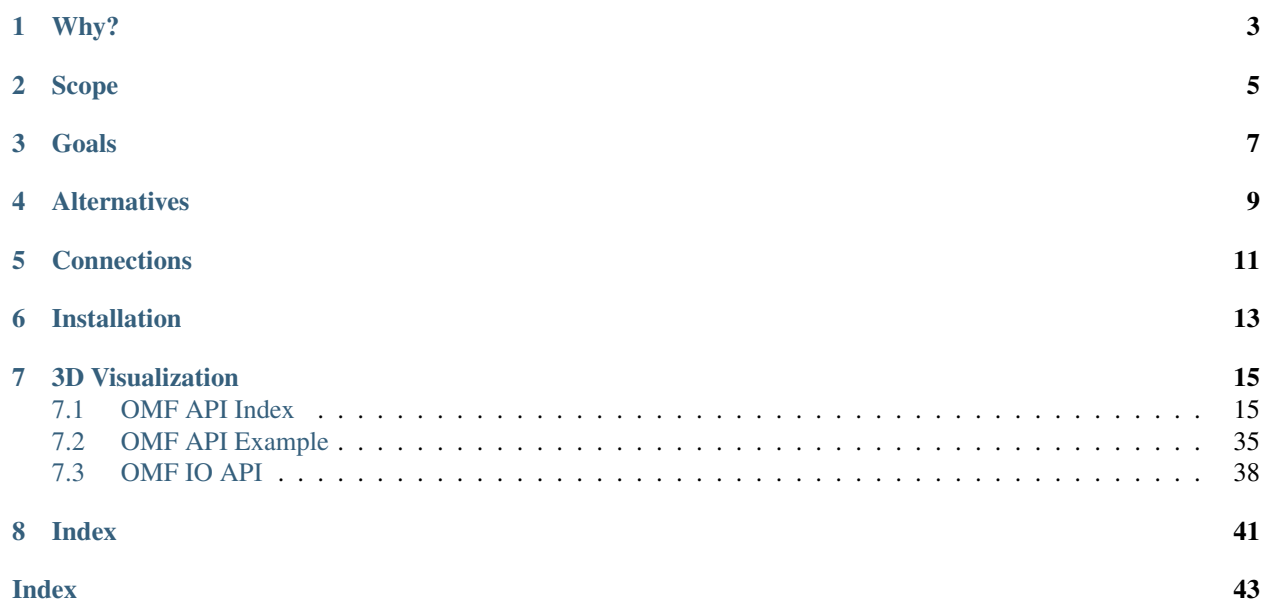

Version: 1.0.1

API library for Open Mining Format, a new standard for mining data backed by the [Global Mining Guidelines Group.](https://gmggroup.org)

Why?

<span id="page-6-0"></span>An open-source serialization format and API library to support data interchange across the entire mining community.

Scope

<span id="page-8-0"></span>This library provides an abstracted object-based interface to the underlying OMF serialization format, which enables rapid development of the interface while allowing for future changes under the hood.

Goals

- <span id="page-10-0"></span>• The goal of Open Mining Format is to standardize data formats across the mining community and promote collaboration
- The goal of the API library is to provide a well-documented, object-based interface for serializing OMF files

# Alternatives

<span id="page-12-0"></span>OMF is intended to supplement the many alternative closed-source file formats used in the mining community.

**Connections** 

<span id="page-14-0"></span>This library makes use of the [properties](https://github.com/seequent/properties) open-source project, which is designed and publicly supported by [Seequent.](https://www.seequent.com)

## Installation

<span id="page-16-0"></span>To install the repository, ensure that you have [pip installed](https://pip.pypa.io/en/stable/installing/) and run:

pip install omf

#### Or from [github:](https://github.com/gmggroup/omf)

```
git clone https://github.com/gmggroup/omf.git
cd omf
pip install -e .
```
## 3D Visualization

<span id="page-18-3"></span><span id="page-18-0"></span>To easily visualize OMF project files and data objects in a pure Python environment, check out omfvtk [\(OMF-VTK\)](https://github.com/OpenGeoVis/omfvtk) which provides tools for creating interactive renderings of OMF datasets using  $vtk$  (the [vtkInterface\)](https://github.com/akaszynski/vtki).

Contents:

## <span id="page-18-1"></span>**7.1 OMF API Index**

The OMF API contains tools for creating *[Project](#page-18-2)* and adding *[PointSet](#page-19-0)*, *[LineSet](#page-21-0)*, *[Surface](#page-22-0)*, and *[Volume](#page-26-0)*. These different elements may have *[Data](#page-28-0)* or image *[Texture](#page-32-0)*.

### <span id="page-18-2"></span>**7.1.1 Project**

Projects contain a list of *[PointSet](#page-19-0)*, *[LineSet](#page-21-0)*, *[Surface](#page-22-0)*, and *[Volume](#page-26-0)*. Projects can be serialized to file using OMFWriter:

```
proj = omf.Project()
...
proj.elements = [...]
...
OMFWriter(proj, 'outfile.omf')
```
For more details on how to build a project, see the *[OMF API Example](#page-38-0)*.

```
class omf.base.Project(**kwargs)
     OMF Project for serializing to .omf file
```
Required Properties:

- author ([String](https://propertiespy.readthedocs.io/en/latest/content/primitive.html#properties.String)): Author, a unicode string
- description ([String](https://propertiespy.readthedocs.io/en/latest/content/primitive.html#properties.String)): Description, a unicode string
- elements (a list of  $ProofElement$ ): Project Elements, a list (each item is an instance of ProjectElement)
- <span id="page-19-1"></span>• name ([String](https://propertiespy.readthedocs.io/en/latest/content/primitive.html#properties.String)): Title, a unicode string
- origin ([Vector3](https://propertiespy.readthedocs.io/en/latest/content/math.html#properties.Vector3)): Origin point for all elements in the project, a 3D Vector of <type 'float'> with shape (3), Default: [0.0, 0.0, 0.0]
- revision ([String](https://propertiespy.readthedocs.io/en/latest/content/primitive.html#properties.String)): Revision, a unicode string
- units ([String](https://propertiespy.readthedocs.io/en/latest/content/primitive.html#properties.String)): Spatial units of project, a unicode string

#### Optional Properties:

• date ([DateTime](https://propertiespy.readthedocs.io/en/latest/content/other.html#properties.DateTime)): Date associated with the project data, a datetime object

#### Other Properties:

- date\_created ([GettableProperty](https://propertiespy.readthedocs.io/en/latest/content/gettable.html#properties.GettableProperty)): Date project was created
- date\_modified ([GettableProperty](https://propertiespy.readthedocs.io/en/latest/content/gettable.html#properties.GettableProperty)): Date project was modified
- uid ([Uuid](https://propertiespy.readthedocs.io/en/latest/content/gettable.html#properties.Uuid)): Unique identifier, a unique ID auto-generated with uuid.uuid4()

### <span id="page-19-0"></span>**7.1.2 PointSet**

Transfering LIDAR point-cloud data from surveying software into 3D modelling software packages.

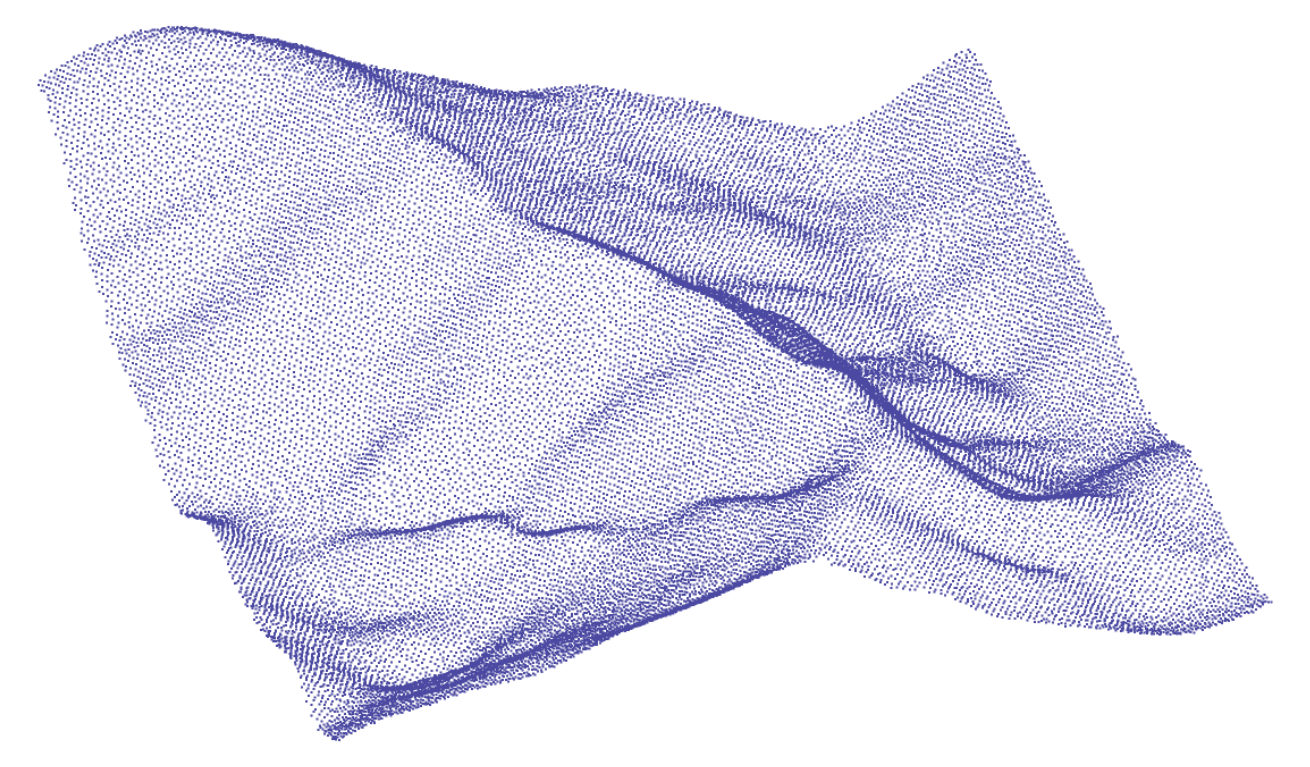

#### **Element**

**class** omf.pointset.**PointSetElement**(*\*\*kwargs*) Contains mesh, data, textures, and options of a point set

#### Required Properties:

- color ([Color](https://propertiespy.readthedocs.io/en/latest/content/other.html#properties.Color)): Solid color, a color, Default: random
- description ([String](https://propertiespy.readthedocs.io/en/latest/content/primitive.html#properties.String)): Description, a unicode string
- <span id="page-20-1"></span>• geometry ( $PointSetGeometry$ ): Structure of the point set element, an instance of PointSetGeometry
- name ([String](https://propertiespy.readthedocs.io/en/latest/content/primitive.html#properties.String)): Title, a unicode string
- subtype ([StringChoice](https://propertiespy.readthedocs.io/en/latest/content/other.html#properties.StringChoice)): Category of PointSet, any of "point", "collar", "blasthole", Default: point

#### Optional Properties:

- data (a list of  $ProofELeUementData$ ): Data defined on the element, a list (each item is an instance of ProjectElementData)
- textures (a list of  $ImageTexture$ ): Images mapped on the element, a list (each item is an instance of ImageTexture)

#### Other Properties:

- date\_created ([GettableProperty](https://propertiespy.readthedocs.io/en/latest/content/gettable.html#properties.GettableProperty)): Date project was created
- date\_modified ([GettableProperty](https://propertiespy.readthedocs.io/en/latest/content/gettable.html#properties.GettableProperty)): Date project was modified
- uid ([Uuid](https://propertiespy.readthedocs.io/en/latest/content/gettable.html#properties.Uuid)): Unique identifier, a unique ID auto-generated with uuid.uuid4()

#### **Geometry**

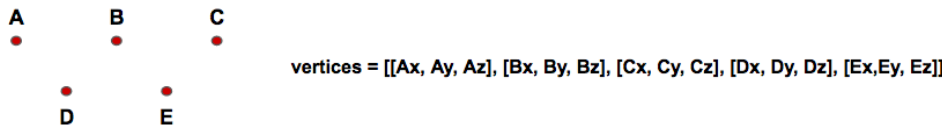

<span id="page-20-0"></span>**class** omf.pointset.**PointSetGeometry**(*\*\*kwargs*) Contains spatial information of a point set

#### Required Properties:

- origin ([Vector3](https://propertiespy.readthedocs.io/en/latest/content/math.html#properties.Vector3)): Origin of the Mesh relative to origin of the Project, a 3D Vector of <type 'float'> with shape (3), Default: [0.0, 0.0, 0.0]
- vertices ([Vector3Array](#page-34-1)): Spatial coordinates of points relative to point set origin, an instance of Vector3Array

#### Other Properties:

- date\_created ([GettableProperty](https://propertiespy.readthedocs.io/en/latest/content/gettable.html#properties.GettableProperty)): Date project was created
- date\_modified ([GettableProperty](https://propertiespy.readthedocs.io/en/latest/content/gettable.html#properties.GettableProperty)): Date project was modified
- uid ([Uuid](https://propertiespy.readthedocs.io/en/latest/content/gettable.html#properties.Uuid)): Unique identifier, a unique ID auto-generated with uuid.uuid4()

#### **Data**

Data is a list of *[data](#page-28-0)*. For PointSets, only location='vertices' is valid.

#### **Textures**

Textures are *[ImageTexture](#page-32-0)* mapped to the PointSets.

## <span id="page-21-1"></span><span id="page-21-0"></span>**7.1.3 LineSet**

Transfer mapped geological contacts from a GIS software package into a 3D modelling software package to help construct a 3D model.

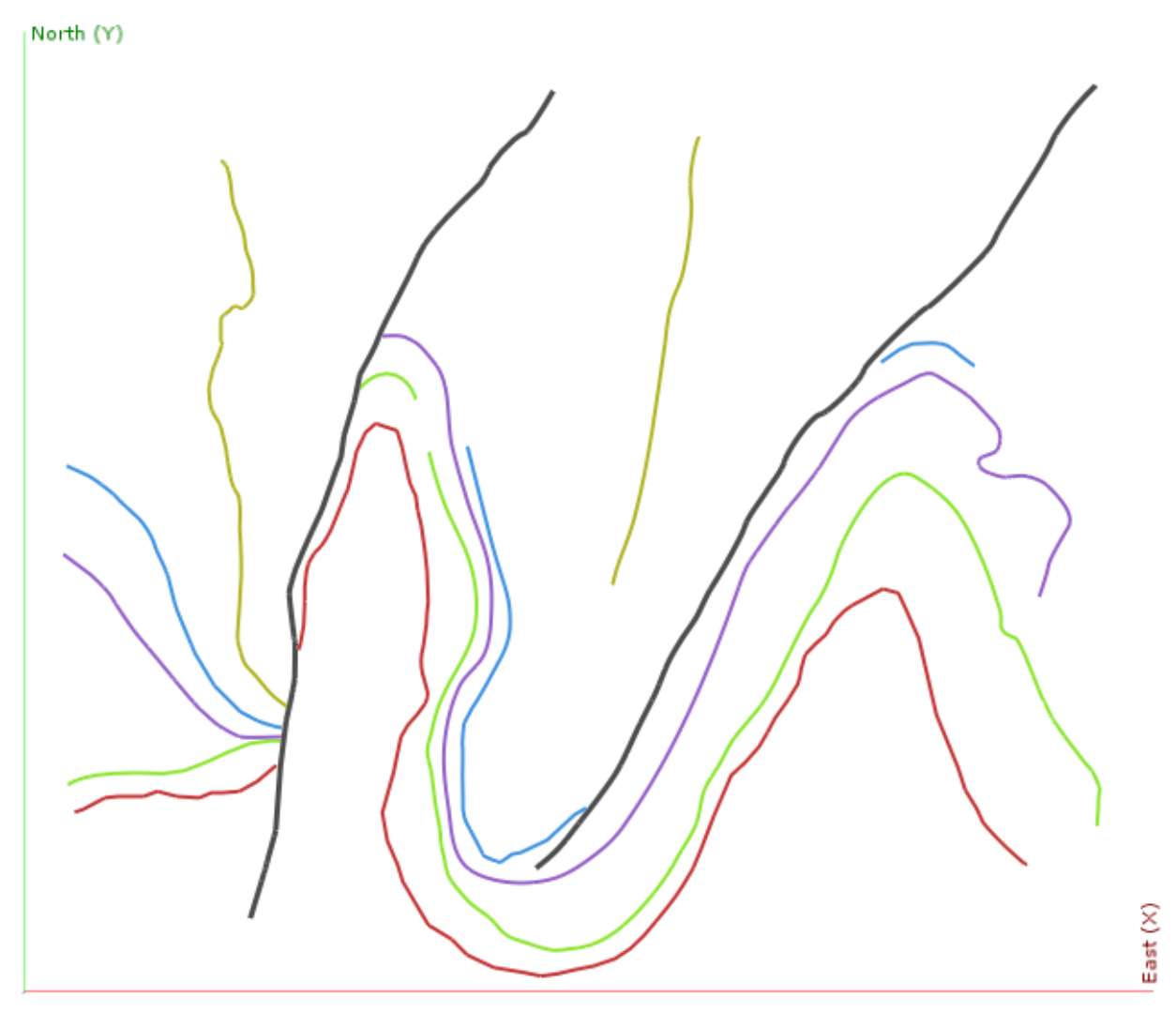

#### **Element**

**class** omf.lineset.**LineSetElement**(*\*\*kwargs*) Contains mesh, data, and options of a line set

#### Required Properties:

- color ([Color](https://propertiespy.readthedocs.io/en/latest/content/other.html#properties.Color)): Solid color, a color, Default: random
- description ([String](https://propertiespy.readthedocs.io/en/latest/content/primitive.html#properties.String)): Description, a unicode string
- geometry ([LineSetGeometry](#page-22-1)): Structure of the line element, an instance of LineSetGeometry
- name ([String](https://propertiespy.readthedocs.io/en/latest/content/primitive.html#properties.String)): Title, a unicode string
- subtype ([StringChoice](https://propertiespy.readthedocs.io/en/latest/content/other.html#properties.StringChoice)): Category of LineSet, either "line" or "borehole", Default: line

#### Optional Properties:

<span id="page-22-2"></span>• data (a list of  $ProofELeVertH$  ment  $Data$ ): Data defined on the element, a list (each item is an instance of ProjectElementData)

#### Other Properties:

- date\_created ([GettableProperty](https://propertiespy.readthedocs.io/en/latest/content/gettable.html#properties.GettableProperty)): Date project was created
- date modified ([GettableProperty](https://propertiespy.readthedocs.io/en/latest/content/gettable.html#properties.GettableProperty)): Date project was modified
- uid ([Uuid](https://propertiespy.readthedocs.io/en/latest/content/gettable.html#properties.Uuid)): Unique identifier, a unique ID auto-generated with uuid.uuid4()

#### **Geometry**

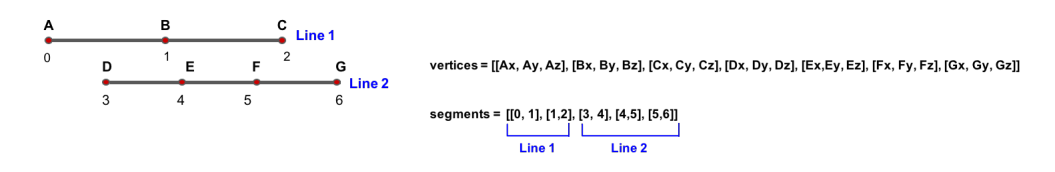

#### <span id="page-22-1"></span>**class** omf.lineset.**LineSetGeometry**(*\*\*kwargs*) Contains spatial information of a line set

#### Required Properties:

- origin ([Vector3](https://propertiespy.readthedocs.io/en/latest/content/math.html#properties.Vector3)): Origin of the Mesh relative to origin of the Project, a 3D Vector of <type 'float'> with shape (3), Default: [0.0, 0.0, 0.0]
- segments ( $Int2Array$ ): Endpoint vertex indices of line segments, an instance of Int2Array
- vertices ([Vector3Array](#page-34-1)): Spatial coordinates of line vertices relative to line set origin, an instance of Vector3Array

#### Other Properties:

- date\_created ([GettableProperty](https://propertiespy.readthedocs.io/en/latest/content/gettable.html#properties.GettableProperty)): Date project was created
- date\_modified ([GettableProperty](https://propertiespy.readthedocs.io/en/latest/content/gettable.html#properties.GettableProperty)): Date project was modified
- uid ([Uuid](https://propertiespy.readthedocs.io/en/latest/content/gettable.html#properties.Uuid)): Unique identifier, a unique ID auto-generated with uuid.uuid4()

#### **Data**

Data is a list of *[data](#page-28-0)*. For Lines, location='vertices' and location='segments' are valid.

### <span id="page-22-0"></span>**7.1.4 Surface**

Transfer geological domains from 3D modelling software to Resource Estimation software.

<span id="page-23-0"></span>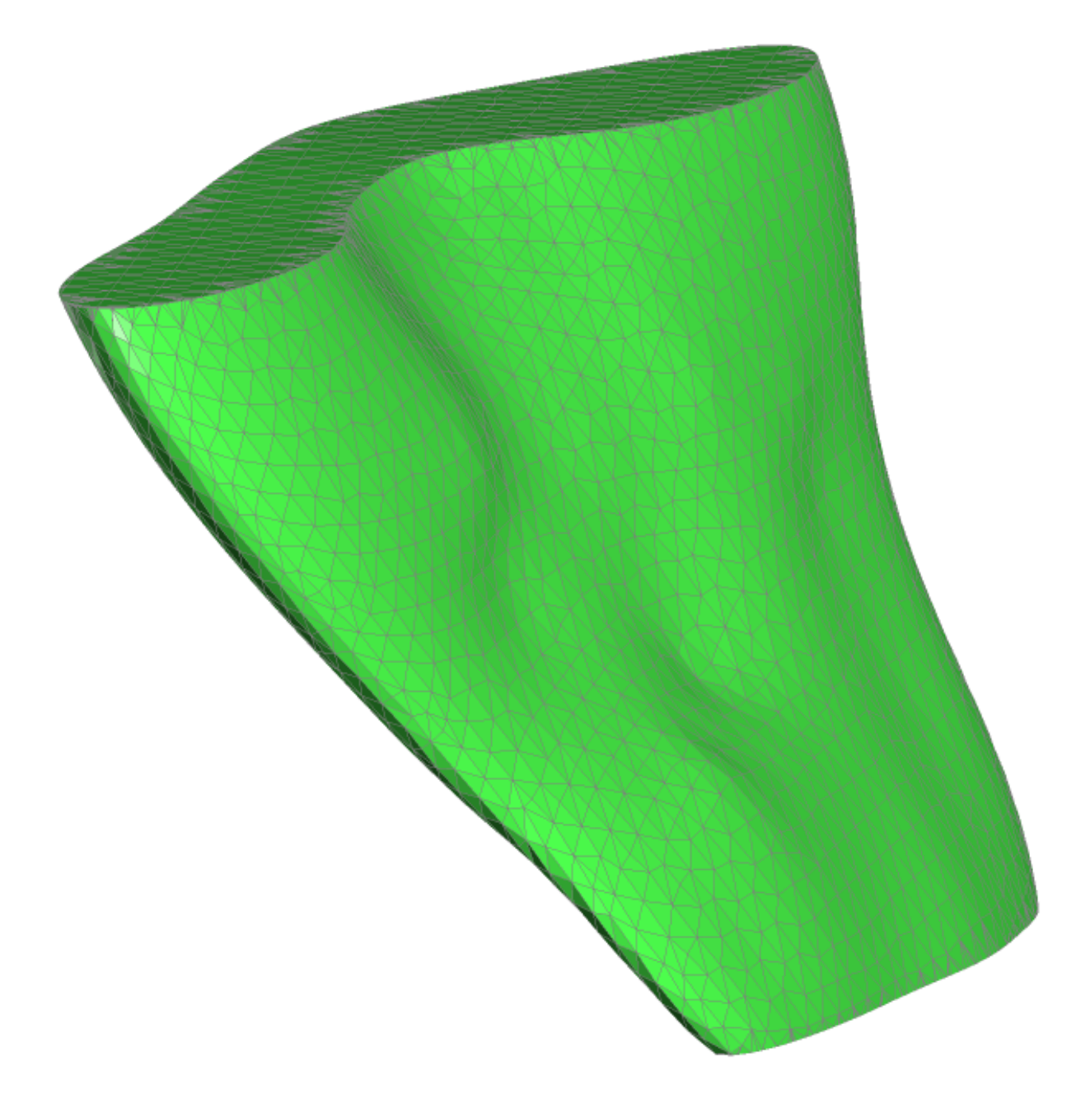

#### **Element**

**class** omf.surface.**SurfaceElement**(*\*\*kwargs*) Contains mesh, data, textures, and options of a surface

#### Required Properties:

- color ([Color](https://propertiespy.readthedocs.io/en/latest/content/other.html#properties.Color)): Solid color, a color, Default: random
- description ([String](https://propertiespy.readthedocs.io/en/latest/content/primitive.html#properties.String)): Description, a unicode string
- geometry ([SurfaceGeometry](#page-24-0), [SurfaceGridGeometry](#page-25-0)): Structure of the surface element, an instance of SurfaceGeometry or an instance of SurfaceGridGeometry
- <span id="page-24-1"></span>• name ([String](https://propertiespy.readthedocs.io/en/latest/content/primitive.html#properties.String)): Title, a unicode string
- subtype ([StringChoice](https://propertiespy.readthedocs.io/en/latest/content/other.html#properties.StringChoice)): Category of Surface, any of "surface", Default: surface

#### Optional Properties:

- data (a list of  $ProofELeVertH$ ementData): Data defined on the element, a list (each item is an instance of ProjectElementData)
- textures (a list of  $ImageTexture$ ): Images mapped on the surface element, a list (each item is an instance of ImageTexture)

#### Other Properties:

- date\_created ([GettableProperty](https://propertiespy.readthedocs.io/en/latest/content/gettable.html#properties.GettableProperty)): Date project was created
- date\_modified ([GettableProperty](https://propertiespy.readthedocs.io/en/latest/content/gettable.html#properties.GettableProperty)): Date project was modified
- uid ([Uuid](https://propertiespy.readthedocs.io/en/latest/content/gettable.html#properties.Uuid)): Unique identifier, a unique ID auto-generated with uuid.uuid4()

#### **Geometry**

Surfaces have two available geometries: SurfaceGeometry, an unstructured triangular mesh, and SurfaceGridGeometry, a gridded mesh.

#### **SurfaceGeometry**

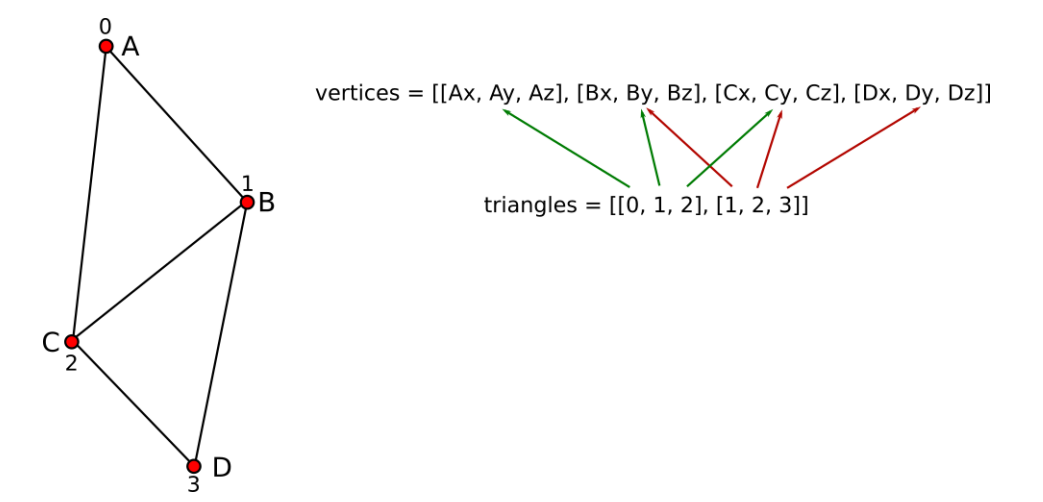

<span id="page-24-0"></span>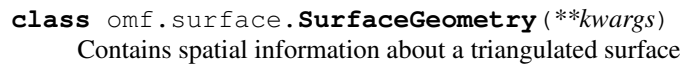

#### Required Properties:

- origin ([Vector3](https://propertiespy.readthedocs.io/en/latest/content/math.html#properties.Vector3)): Origin of the Mesh relative to origin of the Project, a 3D Vector of <type 'float'> with shape (3), Default: [0.0, 0.0, 0.0]
- triangles (Int 3Array): Vertex indices of surface triangles, an instance of [Int3Array](#page-35-1)
- vertices ([Vector3Array](#page-34-1)): Spatial coordinates of vertices relative to surface origin, an instance of Vector3Array

#### Other Properties:

• date\_created ([GettableProperty](https://propertiespy.readthedocs.io/en/latest/content/gettable.html#properties.GettableProperty)): Date project was created

- <span id="page-25-1"></span>• date modified ([GettableProperty](https://propertiespy.readthedocs.io/en/latest/content/gettable.html#properties.GettableProperty)): Date project was modified
- uid ([Uuid](https://propertiespy.readthedocs.io/en/latest/content/gettable.html#properties.Uuid)): Unique identifier, a unique ID auto-generated with uuid.uuid4()

#### **SurfaceGridGeometry**

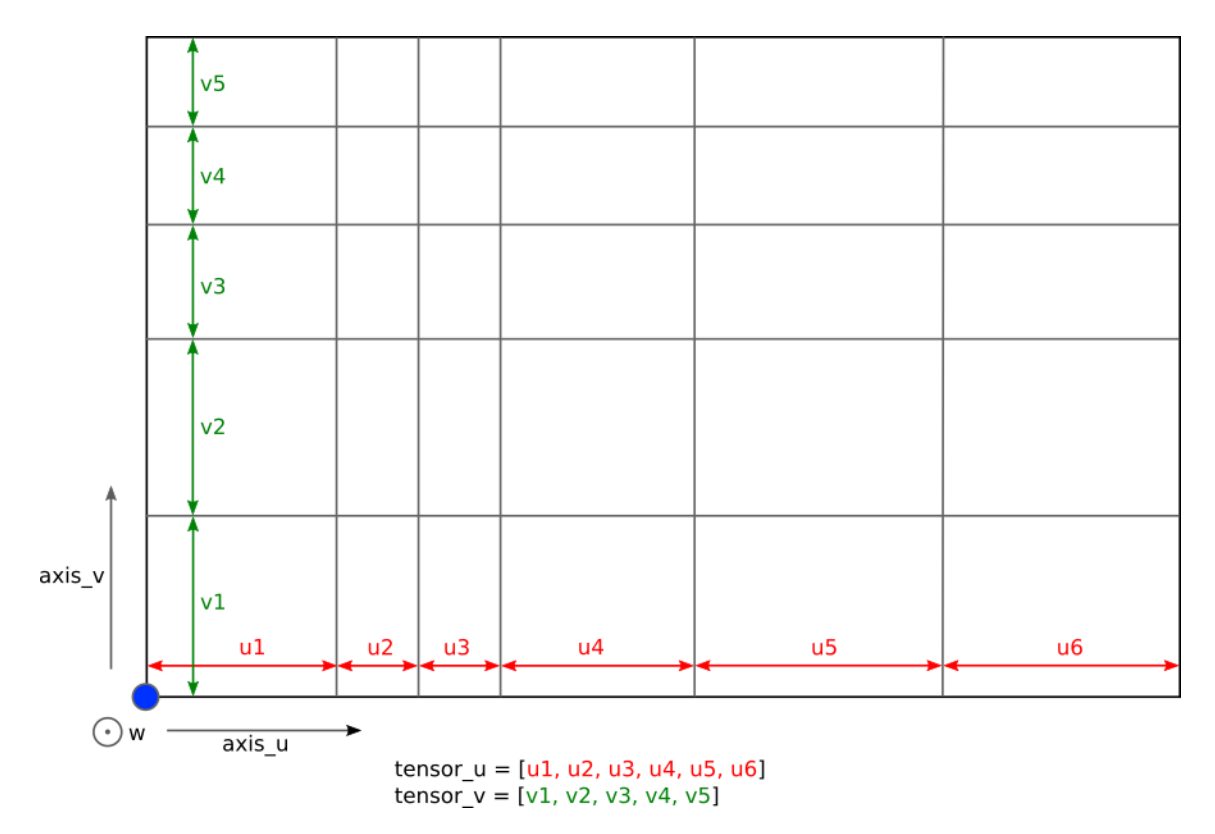

<span id="page-25-0"></span>**class** omf.surface.**SurfaceGridGeometry**(*\*\*kwargs*) Contains spatial information of a 2D grid

#### Required Properties:

- axis\_u ([Vector3](https://propertiespy.readthedocs.io/en/latest/content/math.html#properties.Vector3)): Vector orientation of u-direction, a 3D Vector of <type 'float'> with shape (3), Default: X
- axis\_v ([Vector3](https://propertiespy.readthedocs.io/en/latest/content/math.html#properties.Vector3)): Vector orientation of v-direction, a 3D Vector of <type 'float'> with shape (3), Default: Y
- origin ([Vector3](https://propertiespy.readthedocs.io/en/latest/content/math.html#properties.Vector3)): Origin of the Mesh relative to origin of the Project, a 3D Vector of <type 'float'> with shape (3), Default: [0.0, 0.0, 0.0]
- tensor\_u ([Array](https://propertiespy.readthedocs.io/en/latest/content/math.html#properties.Array)): Grid cell widths, u-direction, a list or numpy array of <type 'float'> with shape (\*)
- tensor  $v$  ([Array](https://propertiespy.readthedocs.io/en/latest/content/math.html#properties.Array)): Grid cell widths, v-direction, a list or numpy array of  $\lt$ type 'float'> with shape (\*)

#### Optional Properties:

• offset\_w ([ScalarArray](#page-34-2)): Node offset, an instance of ScalarArray

#### Other Properties:

- date\_created ([GettableProperty](https://propertiespy.readthedocs.io/en/latest/content/gettable.html#properties.GettableProperty)): Date project was created
- date\_modified ([GettableProperty](https://propertiespy.readthedocs.io/en/latest/content/gettable.html#properties.GettableProperty)): Date project was modified

<span id="page-26-1"></span>• uid ([Uuid](https://propertiespy.readthedocs.io/en/latest/content/gettable.html#properties.Uuid)): Unique identifier, a unique ID auto-generated with uuid.uuid4()

#### **Data**

Data is a list of *[data](#page-28-0)*. For Surfaces, location='vertices' and location='faces' are valid.

#### **Textures**

Textures are *[ImageTexture](#page-32-0)* mapped to the Surface.

### <span id="page-26-0"></span>**7.1.5 Volume**

Transferring a block model from Resource Estimation software into Mine planning software.

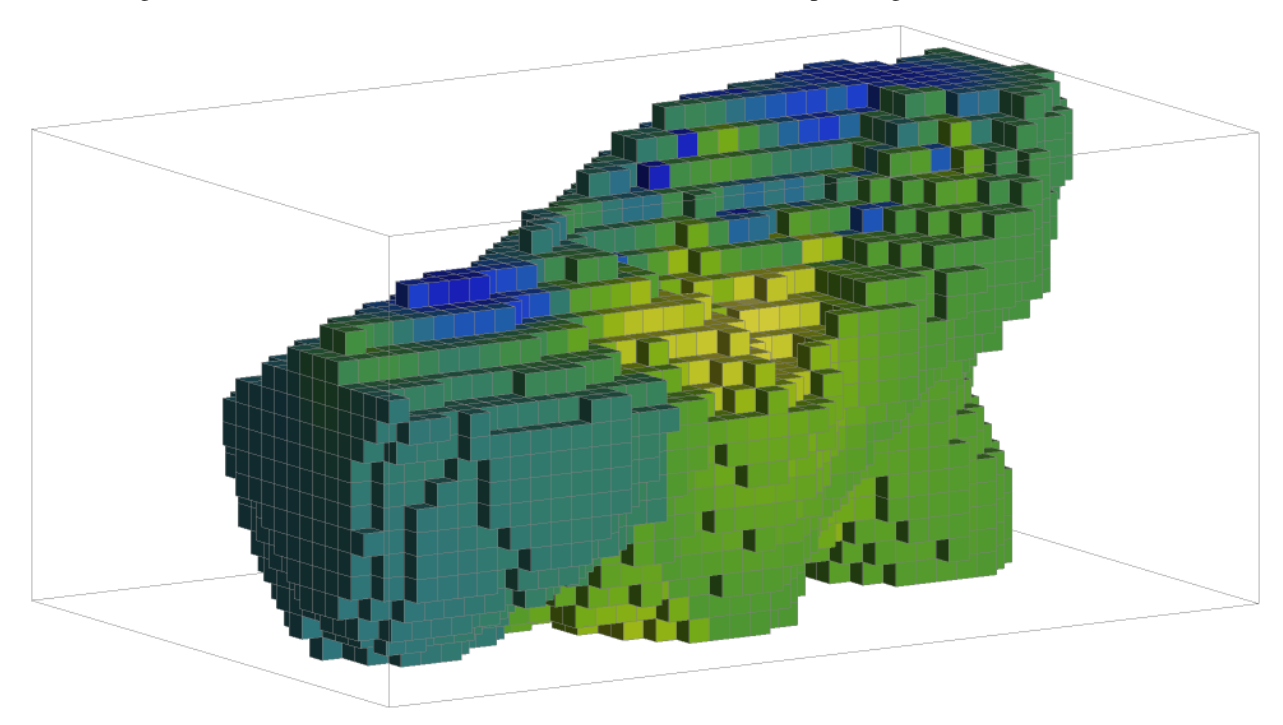

#### **Element**

**class** omf.volume.**VolumeElement**(*\*\*kwargs*) Contains mesh, data, and options of a volume

#### Required Properties:

- color ([Color](https://propertiespy.readthedocs.io/en/latest/content/other.html#properties.Color)): Solid color, a color, Default: random
- description ([String](https://propertiespy.readthedocs.io/en/latest/content/primitive.html#properties.String)): Description, a unicode string
- geometry ([VolumeGridGeometry](#page-27-0)): Structure of the volume element, an instance of VolumeGridGeometry
- name ([String](https://propertiespy.readthedocs.io/en/latest/content/primitive.html#properties.String)): Title, a unicode string
- subtype ([StringChoice](https://propertiespy.readthedocs.io/en/latest/content/other.html#properties.StringChoice)): Category of Volume, any of "volume", Default: volume

#### <span id="page-27-1"></span>Optional Properties:

• data (a list of  $ProofELementData$ ): Data defined on the element, a list (each item is an instance of ProjectElementData)

#### Other Properties:

- date\_created ([GettableProperty](https://propertiespy.readthedocs.io/en/latest/content/gettable.html#properties.GettableProperty)): Date project was created
- date\_modified ([GettableProperty](https://propertiespy.readthedocs.io/en/latest/content/gettable.html#properties.GettableProperty)): Date project was modified
- uid ([Uuid](https://propertiespy.readthedocs.io/en/latest/content/gettable.html#properties.Uuid)): Unique identifier, a unique ID auto-generated with uuid.uuid4()

#### **Geometry**

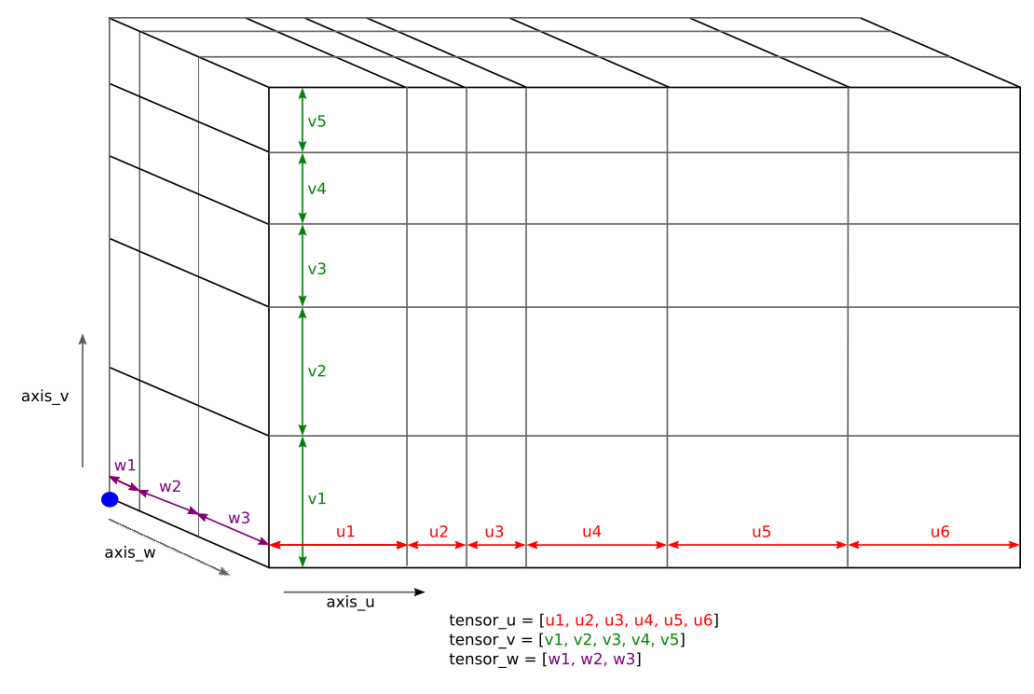

#### <span id="page-27-0"></span>**class** omf.volume.**VolumeGridGeometry**(*\*\*kwargs*) Contains spatial information of a 3D grid volume.

#### Required Properties:

- axis\_u ([Vector3](https://propertiespy.readthedocs.io/en/latest/content/math.html#properties.Vector3)): Vector orientation of u-direction, a 3D Vector of <type 'float'> with shape (3), Default: X
- axis\_v ([Vector3](https://propertiespy.readthedocs.io/en/latest/content/math.html#properties.Vector3)): Vector orientation of v-direction, a 3D Vector of <type 'float'> with shape (3), Default: Y
- axis\_w ([Vector3](https://propertiespy.readthedocs.io/en/latest/content/math.html#properties.Vector3)): Vector orientation of w-direction, a 3D Vector of <type 'float'> with shape (3), Default: Z
- origin ([Vector3](https://propertiespy.readthedocs.io/en/latest/content/math.html#properties.Vector3)): Origin of the Mesh relative to origin of the Project, a 3D Vector of <type 'float'> with shape (3), Default: [0.0, 0.0, 0.0]
- tensor\_u ([Array](https://propertiespy.readthedocs.io/en/latest/content/math.html#properties.Array)): Tensor cell widths, u-direction, a list or numpy array of <type 'float'> with shape (\*)
- tensor\_v ([Array](https://propertiespy.readthedocs.io/en/latest/content/math.html#properties.Array)): Tensor cell widths, v-direction, a list or numpy array of  $lt$ type 'float'> with shape (\*)
- tensor  $w$  ([Array](https://propertiespy.readthedocs.io/en/latest/content/math.html#properties.Array)): Tensor cell widths, w-direction, a list or numpy array of  $\lt$ type 'float'> with shape (\*)

#### Other Properties:

- <span id="page-28-1"></span>• date created ([GettableProperty](https://propertiespy.readthedocs.io/en/latest/content/gettable.html#properties.GettableProperty)): Date project was created
- date\_modified ([GettableProperty](https://propertiespy.readthedocs.io/en/latest/content/gettable.html#properties.GettableProperty)): Date project was modified
- uid ([Uuid](https://propertiespy.readthedocs.io/en/latest/content/gettable.html#properties.Uuid)): Unique identifier, a unique ID auto-generated with uuid.uuid4()

#### **Data**

Data is a list of *[data](#page-28-0)*. For Volumes, location='vertices' and location='cells' are valid.

### <span id="page-28-0"></span>**7.1.6 Data**

ProjectElements include a list of ProjectElementData. These specify mesh location ('vertices', 'faces', etc.) as well as the array, name, and description. See class descriptions below for specific types of Data.

Mapping array values to a mesh is staightforward for unstructured meshes (those defined by vertices, segments, triangles, etc); the order of the data array simply corresponds to the order of the associated mesh parameter. For grid meshes, however, mapping 1D data array to the 2D or 3D grid requires correctly ordered unwrapping. The default is C-style, row-major ordering,  $\text{order}^{-1}c'$ . To align data this way, you may start with a numpy array that is size  $(x, y)$ for 2D data or size  $(x, y, z)$  for 3D data then use numpy's flatten() function with default order 'C'. Alternatively, if your data uses Fortran- or Matlab-style, column-major ordering, you may specify data order='f'.

Here is a code snippet to show data binding in action; this assumes the surface contains a mesh with 9 vertices and 4 faces (ie a 2x2 square grid).

```
\Rightarrow ...
>> my_surface = omf.Surface(...)
\Rightarrow ...
>> my_node_data = omf.ScalarData(
       name='Nine Numbers',
       array=[0.0, 1.0, 2.0, 3.0, 4.0, 5.0, 6.0, 7.0, 8.0],
       location='vertices',
       order='c' # Default
   \lambda>> my face data = omf.ScalarData(
       name='Four Numbers',
       array=[0.0, 1.0, 2.0, 3.0],
       location='faces'
   )
>> my_surface.data = [
       my_face_data,
       my_node_data
   ]
```
#### **ScalarData**

```
class omf.data.ScalarData(**kwargs)
     Data array with scalar values
```
#### Required Properties:

- array ([ScalarArray](#page-34-2)): scalar values at locations on a mesh (see location parameter), an instance of ScalarArray
- description ([String](https://propertiespy.readthedocs.io/en/latest/content/primitive.html#properties.String)): Description, a unicode string
- location ([StringChoice](https://propertiespy.readthedocs.io/en/latest/content/other.html#properties.StringChoice)): Location of the data on mesh, any of "vertices", "segments", "faces", "cells"

<span id="page-29-0"></span>• name ([String](https://propertiespy.readthedocs.io/en/latest/content/primitive.html#properties.String)): Title, a unicode string

#### Optional Properties:

• colormap ([ScalarColormap](#page-32-1)): colormap associated with the data, an instance of ScalarColormap

#### Other Properties:

- date created ([GettableProperty](https://propertiespy.readthedocs.io/en/latest/content/gettable.html#properties.GettableProperty)): Date project was created
- date modified ([GettableProperty](https://propertiespy.readthedocs.io/en/latest/content/gettable.html#properties.GettableProperty)): Date project was modified
- uid ([Uuid](https://propertiespy.readthedocs.io/en/latest/content/gettable.html#properties.Uuid)): Unique identifier, a unique ID auto-generated with uuid.uuid4()

#### **Vector3Data**

**class** omf.data.**Vector3Data**(*\*\*kwargs*) Data array with 3D vectors

#### Required Properties:

- array ([Vector3Array](#page-34-1)): 3D vectors at locations on a mesh (see location parameter), an instance of Vector3Array
- description ([String](https://propertiespy.readthedocs.io/en/latest/content/primitive.html#properties.String)): Description, a unicode string
- location ([StringChoice](https://propertiespy.readthedocs.io/en/latest/content/other.html#properties.StringChoice)): Location of the data on mesh, any of "vertices", "segments", "faces", "cells"
- name ([String](https://propertiespy.readthedocs.io/en/latest/content/primitive.html#properties.String)): Title, a unicode string

#### Other Properties:

- date\_created ([GettableProperty](https://propertiespy.readthedocs.io/en/latest/content/gettable.html#properties.GettableProperty)): Date project was created
- date\_modified ([GettableProperty](https://propertiespy.readthedocs.io/en/latest/content/gettable.html#properties.GettableProperty)): Date project was modified
- uid ([Uuid](https://propertiespy.readthedocs.io/en/latest/content/gettable.html#properties.Uuid)): Unique identifier, a unique ID auto-generated with uuid.uuid4()

#### **Vector2Data**

**class** omf.data.**Vector2Data**(*\*\*kwargs*)

Data array with 2D vectors

#### Required Properties:

- array ([Vector2Array](#page-35-2)): 2D vectors at locations on a mesh (see location parameter), an instance of Vector2Array
- description ([String](https://propertiespy.readthedocs.io/en/latest/content/primitive.html#properties.String)): Description, a unicode string
- location ([StringChoice](https://propertiespy.readthedocs.io/en/latest/content/other.html#properties.StringChoice)): Location of the data on mesh, any of "vertices", "segments", "faces", "cells"
- name ([String](https://propertiespy.readthedocs.io/en/latest/content/primitive.html#properties.String)): Title, a unicode string

#### Other Properties:

- date\_created ([GettableProperty](https://propertiespy.readthedocs.io/en/latest/content/gettable.html#properties.GettableProperty)): Date project was created
- date modified ([GettableProperty](https://propertiespy.readthedocs.io/en/latest/content/gettable.html#properties.GettableProperty)): Date project was modified
- uid ([Uuid](https://propertiespy.readthedocs.io/en/latest/content/gettable.html#properties.Uuid)): Unique identifier, a unique ID auto-generated with uuid.uuid4()

#### <span id="page-30-0"></span>**ColorData**

#### **class** omf.data.**ColorData**(*\*\*kwargs*)

Data array of RGB colors specified as three integers 0-255 or color

If n x 3 integers is provided, these will simply be clipped to values between 0 and 255 inclusive; invalid colors will not error. This allows fast array validation rather than slow element-by-element list validation.

Other color formats may be used (ie String or Hex colors). However, for large arrays, validation of these types will be slow.

#### Required Properties:

- array ([Int3Array](#page-35-1), [ColorArray](#page-36-1)): RGB color values at locations on a mesh (see location parameter), an instance of Int3Array or an instance of ColorArray
- description ([String](https://propertiespy.readthedocs.io/en/latest/content/primitive.html#properties.String)): Description, a unicode string
- location ([StringChoice](https://propertiespy.readthedocs.io/en/latest/content/other.html#properties.StringChoice)): Location of the data on mesh, any of "vertices", "segments", "faces", "cells"
- name ([String](https://propertiespy.readthedocs.io/en/latest/content/primitive.html#properties.String)): Title, a unicode string

#### Other Properties:

- date\_created ([GettableProperty](https://propertiespy.readthedocs.io/en/latest/content/gettable.html#properties.GettableProperty)): Date project was created
- date\_modified ([GettableProperty](https://propertiespy.readthedocs.io/en/latest/content/gettable.html#properties.GettableProperty)): Date project was modified
- uid ([Uuid](https://propertiespy.readthedocs.io/en/latest/content/gettable.html#properties.Uuid)): Unique identifier, a unique ID auto-generated with uuid.uuid4()

#### **StringData**

**class** omf.data.**StringData**(*\*\*kwargs*)

Data array with text entries

#### Required Properties:

- array ( $StringArray$ ): text at locations on a mesh (see location parameter), an instance of StringArray
- description ([String](https://propertiespy.readthedocs.io/en/latest/content/primitive.html#properties.String)): Description, a unicode string
- location ([StringChoice](https://propertiespy.readthedocs.io/en/latest/content/other.html#properties.StringChoice)): Location of the data on mesh, any of "vertices", "segments", "faces", "cells"
- name ([String](https://propertiespy.readthedocs.io/en/latest/content/primitive.html#properties.String)): Title, a unicode string

#### Other Properties:

- date\_created ([GettableProperty](https://propertiespy.readthedocs.io/en/latest/content/gettable.html#properties.GettableProperty)): Date project was created
- date\_modified ([GettableProperty](https://propertiespy.readthedocs.io/en/latest/content/gettable.html#properties.GettableProperty)): Date project was modified
- uid ([Uuid](https://propertiespy.readthedocs.io/en/latest/content/gettable.html#properties.Uuid)): Unique identifier, a unique ID auto-generated with uuid.uuid4()

#### **DateTimeData**

**class** omf.data.**DateTimeData**(*\*\*kwargs*)

Data array with DateTime entries

#### Required Properties:

• array ([DateTimeArray](#page-36-3)): datetimes at locations on a mesh (see location parameter), an instance of DateTimeArray

- <span id="page-31-1"></span>• description ([String](https://propertiespy.readthedocs.io/en/latest/content/primitive.html#properties.String)): Description, a unicode string
- location ([StringChoice](https://propertiespy.readthedocs.io/en/latest/content/other.html#properties.StringChoice)): Location of the data on mesh, any of "vertices", "segments", "faces", "cells"
- name ([String](https://propertiespy.readthedocs.io/en/latest/content/primitive.html#properties.String)): Title, a unicode string

#### Optional Properties:

• colormap ([DateTimeColormap](#page-32-2)): colormap associated with the data, an instance of DateTimeColormap

#### Other Properties:

- date\_created ([GettableProperty](https://propertiespy.readthedocs.io/en/latest/content/gettable.html#properties.GettableProperty)): Date project was created
- date\_modified ([GettableProperty](https://propertiespy.readthedocs.io/en/latest/content/gettable.html#properties.GettableProperty)): Date project was modified
- uid ([Uuid](https://propertiespy.readthedocs.io/en/latest/content/gettable.html#properties.Uuid)): Unique identifier, a unique ID auto-generated with uuid.uuid4()

#### **MappedData**

#### **class** omf.data.**MappedData**(*\*\*kwargs*)

Data array of indices linked to legend values or -1 for no data

#### Required Properties:

- array ([ScalarArray](#page-34-2)): indices into 1 or more legends for locations on a mesh, an instance of ScalarArray
- description ([String](https://propertiespy.readthedocs.io/en/latest/content/primitive.html#properties.String)): Description, a unicode string
- legends (a list of  $Legend$ ): legends into which the indices map, a list (each item is an instance of Legend)
- location ([StringChoice](https://propertiespy.readthedocs.io/en/latest/content/other.html#properties.StringChoice)): Location of the data on mesh, any of "vertices", "segments", "faces", "cells"
- name ([String](https://propertiespy.readthedocs.io/en/latest/content/primitive.html#properties.String)): Title, a unicode string

#### Other Properties:

- date\_created ([GettableProperty](https://propertiespy.readthedocs.io/en/latest/content/gettable.html#properties.GettableProperty)): Date project was created
- date\_modified ([GettableProperty](https://propertiespy.readthedocs.io/en/latest/content/gettable.html#properties.GettableProperty)): Date project was modified
- uid ([Uuid](https://propertiespy.readthedocs.io/en/latest/content/gettable.html#properties.Uuid)): Unique identifier, a unique ID auto-generated with uuid.uuid4()

#### **Legend**

<span id="page-31-0"></span>**class** omf.data.**Legend**(*\*\*kwargs*)

Legends to be used with DataMap indices

#### Required Properties:

- description ([String](https://propertiespy.readthedocs.io/en/latest/content/primitive.html#properties.String)): Description, a unicode string
- name ([String](https://propertiespy.readthedocs.io/en/latest/content/primitive.html#properties.String)): Title, a unicode string
- values ([ColorArray](#page-36-1), [DateTimeArray](#page-36-3), [StringArray](#page-36-2), [ScalarArray](#page-34-2)): values for mapping indexed data, an instance of ColorArray or an instance of DateTimeArray or an instance of StringArray or an instance of ScalarArray

#### Other Properties:

- date\_created ([GettableProperty](https://propertiespy.readthedocs.io/en/latest/content/gettable.html#properties.GettableProperty)): Date project was created
- date\_modified ([GettableProperty](https://propertiespy.readthedocs.io/en/latest/content/gettable.html#properties.GettableProperty)): Date project was modified

<span id="page-32-3"></span>• uid ([Uuid](https://propertiespy.readthedocs.io/en/latest/content/gettable.html#properties.Uuid)): Unique identifier, a unique ID auto-generated with uuid.uuid4()

#### **ScalarColormap**

```
class omf.data.ScalarColormap(**kwargs)
```
Length-128 color gradient with min/max values, used with ScalarData

#### Required Properties:

- description ([String](https://propertiespy.readthedocs.io/en/latest/content/primitive.html#properties.String)): Description, a unicode string
- gradient ([ColorArray](#page-36-1)): length-128 ColorArray defining the gradient, an instance of ColorArray
- limits (a list of  $F$ l $\circ$ at): Data range associated with the gradient, a list (each item is a float) with length of 2
- name ([String](https://propertiespy.readthedocs.io/en/latest/content/primitive.html#properties.String)): Title, a unicode string

#### Other Properties:

- date\_created ([GettableProperty](https://propertiespy.readthedocs.io/en/latest/content/gettable.html#properties.GettableProperty)): Date project was created
- date\_modified ([GettableProperty](https://propertiespy.readthedocs.io/en/latest/content/gettable.html#properties.GettableProperty)): Date project was modified
- uid ([Uuid](https://propertiespy.readthedocs.io/en/latest/content/gettable.html#properties.Uuid)): Unique identifier, a unique ID auto-generated with uuid.uuid4()

#### **DateTimeColormap**

#### <span id="page-32-2"></span>**class** omf.data.**DateTimeColormap**(*\*\*kwargs*)

Length-128 color gradient with min/max values, used with DateTimeData

#### Required Properties:

- description ([String](https://propertiespy.readthedocs.io/en/latest/content/primitive.html#properties.String)): Description, a unicode string
- gradient ([ColorArray](#page-36-1)): length-128 ColorArray defining the gradient, an instance of ColorArray
- limits (a list of [DateTime](https://propertiespy.readthedocs.io/en/latest/content/other.html#properties.DateTime)): Data range associated with the gradient, a list (each item is a datetime object) with length of 2
- name ([String](https://propertiespy.readthedocs.io/en/latest/content/primitive.html#properties.String)): Title, a unicode string

#### Other Properties:

- date\_created ([GettableProperty](https://propertiespy.readthedocs.io/en/latest/content/gettable.html#properties.GettableProperty)): Date project was created
- date\_modified ([GettableProperty](https://propertiespy.readthedocs.io/en/latest/content/gettable.html#properties.GettableProperty)): Date project was modified
- uid ([Uuid](https://propertiespy.readthedocs.io/en/latest/content/gettable.html#properties.Uuid)): Unique identifier, a unique ID auto-generated with uuid.uuid4()

## <span id="page-32-0"></span>**7.1.7 Texture**

Textures are images that exist in space and are mapped to their corresponding elements. Unlike data, they do not need to correspond to mesh nodes or cell centers. This image shows how textures are mapped to a surface. Their position is defined by an origin and axis vectors then they are mapped laterally to the element position.

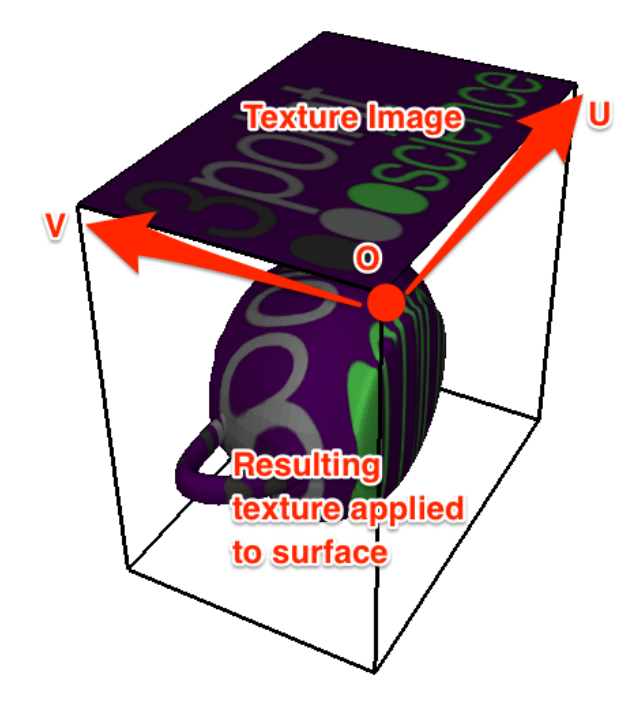

Like data, multiple textures can be applied to a element; simply provide a list of textures. Each of these textures provides an origin point and two extent vectors for the plane defining where images rests. The *axis\_\** properties define the extent of that image out from the origin. Given a rectangular PNG image, the *origin* is the bottom left, *origin + axis\_u* is the bottom right, and *origin* + *axis\_v* is the top left. This allows the image to be rotated and/or skewed. These values are independent of the corresponding Surface; in fact, there is nothing requiring the image to actually align with the Surface.

```
\Rightarrow ...
>> my_surface = omf.SurfaceElement(...)
\Rightarrow ...
>> my_tex_1 = omf.ImageTexture(
       origin=[0.0, 0.0, 0.0],
       axis_u=[1.0, 0.0, 0.0],
       axis_v=[0.0, 1.0, 0.0],image='image1.png'
   )
>> my_tex_2 = omf.ImageTexture(
       origin=[0.0, 0.0, 0.0],
       axis_u=[1.0, 0.0, 0.0],
       axis_v=[0.0, 0.0, 1.0],
       image='image2.png'
   )
>> my_surface.textures = [
       my_tex_1,
```
<span id="page-34-3"></span>my\_tex\_2

]

#### <span id="page-34-0"></span>**class** omf.texture.**ImageTexture**(*\*\*kwargs*)

Contains an image that can be mapped to a point set or surface

#### Required Properties:

- axis\_u ([Vector3](https://propertiespy.readthedocs.io/en/latest/content/math.html#properties.Vector3)): Vector corresponding to the image x-axis, a 3D Vector of <type 'float'> with shape (3), Default: X
- axis v ([Vector3](https://propertiespy.readthedocs.io/en/latest/content/math.html#properties.Vector3)): Vector corresponding to the image y-axis, a 3D Vector of  $lt^t$  type 'float'> with shape (3), Default: Y
- description ([String](https://propertiespy.readthedocs.io/en/latest/content/primitive.html#properties.String)): Description, a unicode string
- image ([ImagePNG](https://propertiespy.readthedocs.io/en/latest/content/image.html#properties.ImagePNG)): PNG image file, a PNG image file, valid modes include (u'ab+', u'rb+', u'wb+', u'rb')
- name ([String](https://propertiespy.readthedocs.io/en/latest/content/primitive.html#properties.String)): Title, a unicode string
- origin ([Vector3](https://propertiespy.readthedocs.io/en/latest/content/math.html#properties.Vector3)): Origin point of the texture, a 3D Vector of <type 'float'> with shape (3), Default: [0.0, 0.0, 0.0]

### Other Properties:

- date\_created ([GettableProperty](https://propertiespy.readthedocs.io/en/latest/content/gettable.html#properties.GettableProperty)): Date project was created
- date modified ([GettableProperty](https://propertiespy.readthedocs.io/en/latest/content/gettable.html#properties.GettableProperty)): Date project was modified
- uid ([Uuid](https://propertiespy.readthedocs.io/en/latest/content/gettable.html#properties.Uuid)): Unique identifier, a unique ID auto-generated with uuid.uuid4()

### **7.1.8 Array Types**

Array classes exist allow arrays to be shared across different objects.

#### **ScalarArray**

```
class omf.data.ScalarArray(array=None, **kwargs)
     Class with unique ID and data array
```
#### Required Properties:

• array ([Array](https://propertiespy.readthedocs.io/en/latest/content/math.html#properties.Array)): Shared Scalar Array, a list or numpy array of  $\langle$ type 'float'>,  $\langle$ type 'int'> with shape (\*)

#### Other Properties:

- date\_created ([GettableProperty](https://propertiespy.readthedocs.io/en/latest/content/gettable.html#properties.GettableProperty)): Date project was created
- date\_modified ([GettableProperty](https://propertiespy.readthedocs.io/en/latest/content/gettable.html#properties.GettableProperty)): Date project was modified
- uid ([Uuid](https://propertiespy.readthedocs.io/en/latest/content/gettable.html#properties.Uuid)): Unique identifier, a unique ID auto-generated with uuid.uuid4()

#### **Vector3Array**

<span id="page-34-1"></span>**class** omf.data.**Vector3Array**(*array=None*, *\*\*kwargs*) Shared array of 3D vectors

#### Required Properties:

<span id="page-35-3"></span>• array ([Vector3Array](https://propertiespy.readthedocs.io/en/latest/content/math.html#properties.Vector3Array)): Shared Vector3 Array, a list of Vector3 of <type 'float'> with shape  $(*, 3)$ 

#### Other Properties:

- date\_created ([GettableProperty](https://propertiespy.readthedocs.io/en/latest/content/gettable.html#properties.GettableProperty)): Date project was created
- date\_modified ([GettableProperty](https://propertiespy.readthedocs.io/en/latest/content/gettable.html#properties.GettableProperty)): Date project was modified
- uid ([Uuid](https://propertiespy.readthedocs.io/en/latest/content/gettable.html#properties.Uuid)): Unique identifier, a unique ID auto-generated with uuid.uuid4()

#### **Vector2Array**

<span id="page-35-2"></span>**class** omf.data.**Vector2Array**(*array=None*, *\*\*kwargs*) Shared array of 2D vectors

#### Required Properties:

• array ([Vector2Array](https://propertiespy.readthedocs.io/en/latest/content/math.html#properties.Vector2Array)): Shared Vector2 Array, a list of Vector2 of <type 'float'> with shape  $(*, 2)$ 

#### Other Properties:

- date\_created ([GettableProperty](https://propertiespy.readthedocs.io/en/latest/content/gettable.html#properties.GettableProperty)): Date project was created
- date\_modified ([GettableProperty](https://propertiespy.readthedocs.io/en/latest/content/gettable.html#properties.GettableProperty)): Date project was modified
- uid ([Uuid](https://propertiespy.readthedocs.io/en/latest/content/gettable.html#properties.Uuid)): Unique identifier, a unique ID auto-generated with uuid.uuid4()

#### **Int3Array**

```
class omf.data.Int3Array(array=None, **kwargs)
     Shared n x 3 array of integers
```
#### Required Properties:

• array ( $Array$ ): Shared n x 3 Int Array, a list or numpy array of  $lt$ type 'int'  $gt$  with shape (\*, 3)

#### Other Properties:

- date\_created ([GettableProperty](https://propertiespy.readthedocs.io/en/latest/content/gettable.html#properties.GettableProperty)): Date project was created
- date\_modified ([GettableProperty](https://propertiespy.readthedocs.io/en/latest/content/gettable.html#properties.GettableProperty)): Date project was modified
- uid ([Uuid](https://propertiespy.readthedocs.io/en/latest/content/gettable.html#properties.Uuid)): Unique identifier, a unique ID auto-generated with uuid.uuid4()

#### **Int2Array**

```
class omf.data.Int2Array(array=None, **kwargs)
```
Shared n x 2 array of integers

#### Required Properties:

• array ( $Array$ ): Shared n x 2 Int Array, a list or numpy array of  $ltype 'int'$  with shape  $(*, 2)$ 

#### Other Properties:

- date\_created ([GettableProperty](https://propertiespy.readthedocs.io/en/latest/content/gettable.html#properties.GettableProperty)): Date project was created
- date\_modified ([GettableProperty](https://propertiespy.readthedocs.io/en/latest/content/gettable.html#properties.GettableProperty)): Date project was modified
- uid ([Uuid](https://propertiespy.readthedocs.io/en/latest/content/gettable.html#properties.Uuid)): Unique identifier, a unique ID auto-generated with uuid.uuid4()

#### <span id="page-36-4"></span>**ColorArray**

```
class omf.data.ColorArray(array=None, **kwargs)
     Shared array of Colors
```
#### Required Properties:

• array (a list of [Color](https://propertiespy.readthedocs.io/en/latest/content/other.html#properties.Color)): Shared array of Colors, a list (each item is a color)

#### Other Properties:

- date\_created ([GettableProperty](https://propertiespy.readthedocs.io/en/latest/content/gettable.html#properties.GettableProperty)): Date project was created
- date\_modified ([GettableProperty](https://propertiespy.readthedocs.io/en/latest/content/gettable.html#properties.GettableProperty)): Date project was modified
- uid ([Uuid](https://propertiespy.readthedocs.io/en/latest/content/gettable.html#properties.Uuid)): Unique identifier, a unique ID auto-generated with uuid.uuid4()

#### **StringArray**

<span id="page-36-2"></span>**class** omf.data.**StringArray**(*array=None*, *\*\*kwargs*) Shared array of text strings

#### Required Properties:

• array (a list of  $String$ ): Shared array of text strings, a list (each item is a unicode string)

#### Other Properties:

- date\_created ([GettableProperty](https://propertiespy.readthedocs.io/en/latest/content/gettable.html#properties.GettableProperty)): Date project was created
- date\_modified ([GettableProperty](https://propertiespy.readthedocs.io/en/latest/content/gettable.html#properties.GettableProperty)): Date project was modified
- uid ([Uuid](https://propertiespy.readthedocs.io/en/latest/content/gettable.html#properties.Uuid)): Unique identifier, a unique ID auto-generated with uuid.uuid4()

#### **DateTimeArray**

```
class omf.data.DateTimeArray(array=None, **kwargs)
    Shared array of DateTimes
```
#### Required Properties:

• array (a list of [DateTime](https://propertiespy.readthedocs.io/en/latest/content/other.html#properties.DateTime)): Shared array of DateTimes, a list (each item is a datetime object)

#### Other Properties:

- date\_created ([GettableProperty](https://propertiespy.readthedocs.io/en/latest/content/gettable.html#properties.GettableProperty)): Date project was created
- date\_modified ([GettableProperty](https://propertiespy.readthedocs.io/en/latest/content/gettable.html#properties.GettableProperty)): Date project was modified
- uid ([Uuid](https://propertiespy.readthedocs.io/en/latest/content/gettable.html#properties.Uuid)): Unique identifier, a unique ID auto-generated with uuid.uuid4()

### **7.1.9 Other Classes**

#### **ProjectElement**

Available elements are *[PointSet](#page-19-0)*, *[LineSet](#page-21-0)*, *[Surface](#page-22-0)*, and *[Volume](#page-26-0)*; *[Project](#page-18-2)* are built with elements.

```
class omf.base.ProjectElement(**kwargs)
     Base ProjectElement class for OMF file
```
<span id="page-37-1"></span>ProjectElement subclasses must define their mesh. ProjectElements include PointSet, LineSet, Surface, and Volume

#### Required Properties:

- color ([Color](https://propertiespy.readthedocs.io/en/latest/content/other.html#properties.Color)): Solid color, a color, Default: random
- description ([String](https://propertiespy.readthedocs.io/en/latest/content/primitive.html#properties.String)): Description, a unicode string
- name ([String](https://propertiespy.readthedocs.io/en/latest/content/primitive.html#properties.String)): Title, a unicode string

#### Optional Properties:

• data (a list of  $ProofELementData$ ): Data defined on the element, a list (each item is an instance of ProjectElementData)

#### Other Properties:

- date\_created ([GettableProperty](https://propertiespy.readthedocs.io/en/latest/content/gettable.html#properties.GettableProperty)): Date project was created
- date\_modified ([GettableProperty](https://propertiespy.readthedocs.io/en/latest/content/gettable.html#properties.GettableProperty)): Date project was modified
- uid ([Uuid](https://propertiespy.readthedocs.io/en/latest/content/gettable.html#properties.Uuid)): Unique identifier, a unique ID auto-generated with uuid.uuid4()

#### **ProjectElement Data**

#### <span id="page-37-0"></span>**class** omf.base.**ProjectElementData**(*\*\*kwargs*)

Data array with values at specific locations on the mesh

#### Required Properties:

- description ([String](https://propertiespy.readthedocs.io/en/latest/content/primitive.html#properties.String)): Description, a unicode string
- location ([StringChoice](https://propertiespy.readthedocs.io/en/latest/content/other.html#properties.StringChoice)): Location of the data on mesh, any of "vertices", "segments", "faces", "cells"
- name ([String](https://propertiespy.readthedocs.io/en/latest/content/primitive.html#properties.String)): Title, a unicode string

#### Other Properties:

- date\_created ([GettableProperty](https://propertiespy.readthedocs.io/en/latest/content/gettable.html#properties.GettableProperty)): Date project was created
- date\_modified ([GettableProperty](https://propertiespy.readthedocs.io/en/latest/content/gettable.html#properties.GettableProperty)): Date project was modified
- uid ([Uuid](https://propertiespy.readthedocs.io/en/latest/content/gettable.html#properties.Uuid)): Unique identifier, a unique ID auto-generated with uuid.uuid4()

#### **Content Model**

#### **class** omf.base.**ContentModel**(*\*\*kwargs*)

ContentModel is a UidModel with title and description

#### Required Properties:

- description ([String](https://propertiespy.readthedocs.io/en/latest/content/primitive.html#properties.String)): Description, a unicode string
- name ([String](https://propertiespy.readthedocs.io/en/latest/content/primitive.html#properties.String)): Title, a unicode string

#### Other Properties:

- date\_created ([GettableProperty](https://propertiespy.readthedocs.io/en/latest/content/gettable.html#properties.GettableProperty)): Date project was created
- date\_modified ([GettableProperty](https://propertiespy.readthedocs.io/en/latest/content/gettable.html#properties.GettableProperty)): Date project was modified
- uid ([Uuid](https://propertiespy.readthedocs.io/en/latest/content/gettable.html#properties.Uuid)): Unique identifier, a unique ID auto-generated with uuid.uuid4()

#### <span id="page-38-1"></span>**Uid Model**

UidModel gives all content a name, description, and unique uid.

**class** omf.base.**UidModel**(*\*\*kwargs*)

UidModel is a HasProperties object with uid

#### Other Properties:

- date\_created ([GettableProperty](https://propertiespy.readthedocs.io/en/latest/content/gettable.html#properties.GettableProperty)): Date project was created
- date\_modified ([GettableProperty](https://propertiespy.readthedocs.io/en/latest/content/gettable.html#properties.GettableProperty)): Date project was modified
- uid ([Uuid](https://propertiespy.readthedocs.io/en/latest/content/gettable.html#properties.Uuid)): Unique identifier, a unique ID auto-generated with uuid.uuid4()

## <span id="page-38-0"></span>**7.2 OMF API Example**

This (very impractical) example shows usage of the OMF API.

Also, this example builds elements all at once. They can also be initialized with no arguments, and properties can be set one-by-one (see code snippet at bottom of page).

```
import numpy as np
import omf
proj = omf.Project(
    name='Test project',
    description='Just some assorted elements'
)
pts = omf.PointSetElement(
   name='Random Points',
   description='Just random points',
    geometry=omf.PointSetGeometry(
        vertices=np.random.rand(100, 3)
    ),
    data=[
        omf.ScalarData(
           name='rand data',
           array=np.random.rand(100),
            location='vertices'
        ),
        omf.ScalarData(
           name='More rand data',
            array=np.random.rand(100),
            location='vertices'
        )
    ],
    textures=[
        omf.ImageTexture(
            name='test image',
            image='test_image.png',
           origin=[0, 0, 0],
           axis_u=[1, 0, 0],axis_v=[0, 1, 0]),
        omf.ImageTexture(
            name='test image',
```

```
image='test_image.png',
            origin=[0, 0, 0],
            axis_u=[1, 0, 0],
            axis_v=[0, 0, 1]
        )
    ],
   color='green'
)
lin = omf.LineSetElement(
   name='Random Line',
   geometry=omf.LineSetGeometry(
        vertices=np.random.rand(100, 3),
        segments=np.floor(np.random.rand(50, 2)*100).astype(int)
   ),
   data=[
        omf.ScalarData(
            name='rand vert data',
            array=np.random.rand(100),
            location='vertices'
        ),
        omf.ScalarData(
            name='rand segment data',
            array=np.random.rand(50),
            location='segments'
        )
   ],
   color='#0000FF'
)
surf = omf.SurfaceElement(
   name='trisurf',
    geometry=omf.SurfaceGeometry(
        vertices=np.random.rand(100, 3),
       triangles=np.floor(np.random.rand(50, 3)*100).astype(int)
   ),
   data=[
        omf.ScalarData(
           name='rand vert data',
            array=np.random.rand(100),
            location='vertices'
        ),
        omf.ScalarData(
            name='rand face data',
            array=np.random.rand(50),
            location='faces'
        )
   ],
   color=[100, 200, 200]
)
grid = omf.SurfaceElement(
   name='gridsurf',
    geometry=omf.SurfaceGridGeometry(
        tensor_u=np.ones(10).astype(float),
        tensor_v=np.ones(15).astype(float),
        origin=[50., 50., 50.],
```

```
axis_u=[1., 0, 0],
        axis_v=[0, 0, 1.],
        offset_w=np.random.rand(11, 16).flatten()
    ),
    data=[
        omf.ScalarData(
           name='rand vert data',
            array=np.random.rand(11, 16).flatten(),
            location='vertices'
        ),
        omf.ScalarData(
           name='rand face data',
            array=np.random.rand(10, 15).flatten(order='f'),
            location='faces'
        )
    ],
    textures=[
        omf.ImageTexture(
            name='test image',
            image='test_image.png',
            origin=[2., 2., 2.],
            axis_u=[5., 0, 0],
            axis_v=[0, 2., 5.])
    ]
)
vol = omf.VolumeElement(
   name='vol',
    geometry=omf.VolumeGridGeometry(
        tensor_u=np.ones(10).astype(float),
        tensor_v=np.ones(15).astype(float),
        tensor_w=np.ones(20).astype(float),
        origin=[10., 10., -10]
    ),
    data=[
        omf.ScalarData(
           name='Random Data',
            location='cells',
            array=np.random.rand(10, 15, 20).flatten()
        )
    ]
)
proj.elements = [pts, lin, surf, grid, vol]
assert proj.validate()
omf.OMFWriter(proj, 'omfproj.omf')
```
Piecewise building example:

```
...
pts = omf.PointSetElement()
pts.name = 'Random Points',
pts.mesh = omf.PointSetGeometry()
pts.mesh.vertices = np.random.rand(100, 3)
```
<span id="page-41-1"></span>...

## <span id="page-41-0"></span>**7.3 OMF IO API**

## **7.3.1 OMF Writer**

Batch export multiple different object types from a geological modeling software package.

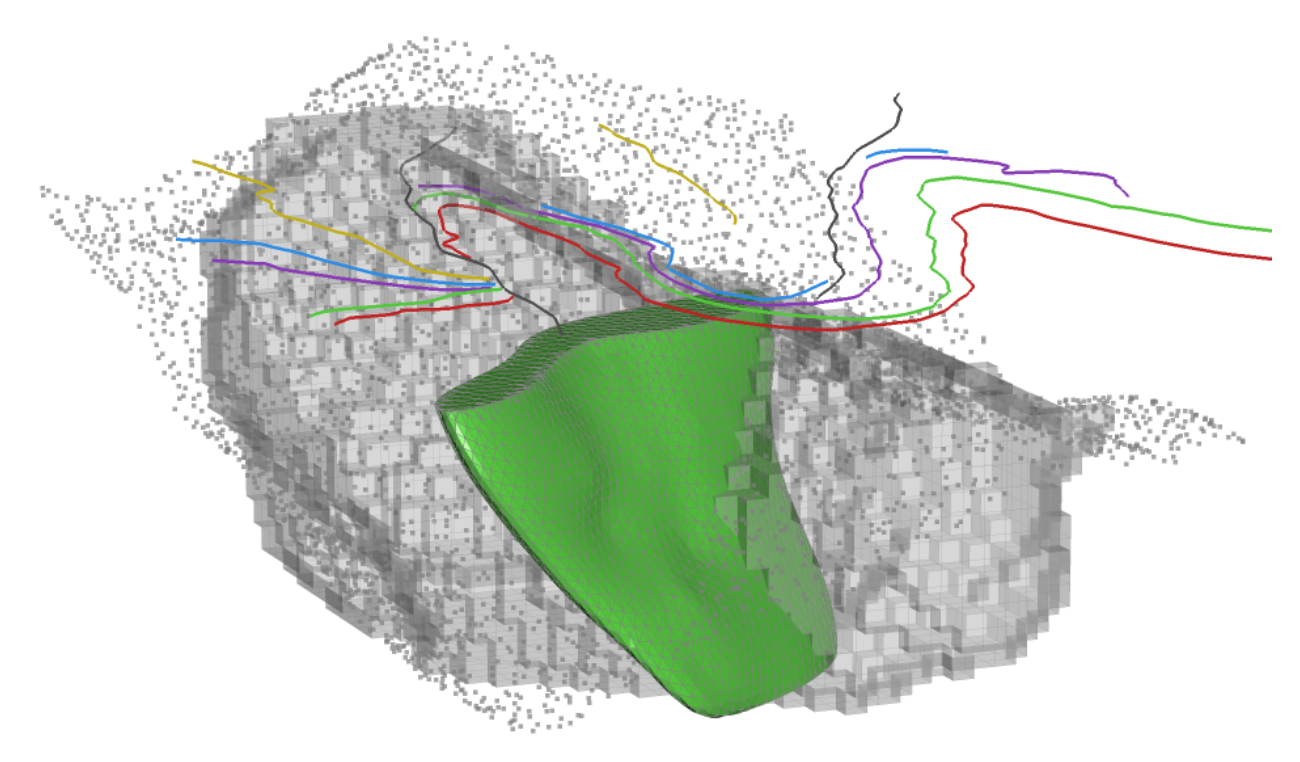

**class** omf.fileio.**OMFWriter**(*project*, *fname*) OMFWriter serializes a OMF project to a file

```
proj = omf.project()
...
omf.OMFWriter(proj, 'outfile.omf')
```
The output file starts with a 60 byte header:

- 4 byte magic number:  $b' \x81\x82\x83\x84'$
- 32 byte version string: 'OMF-v0.9.0' (other bytes empty)
- 16 byte project uid (in little-endian bytes)
- 8 byte unsigned long long (little-endian): JSON start location in file

Following the header is a binary data blob.

Following the binary is a UTF-8 encoded JSON dictionary containing all elements of the project keyed by UID string. Objects can reference each other by UID, and arrays and images contain pointers to their data in the binary blob.

## <span id="page-42-0"></span>**7.3.2 OMF Reader**

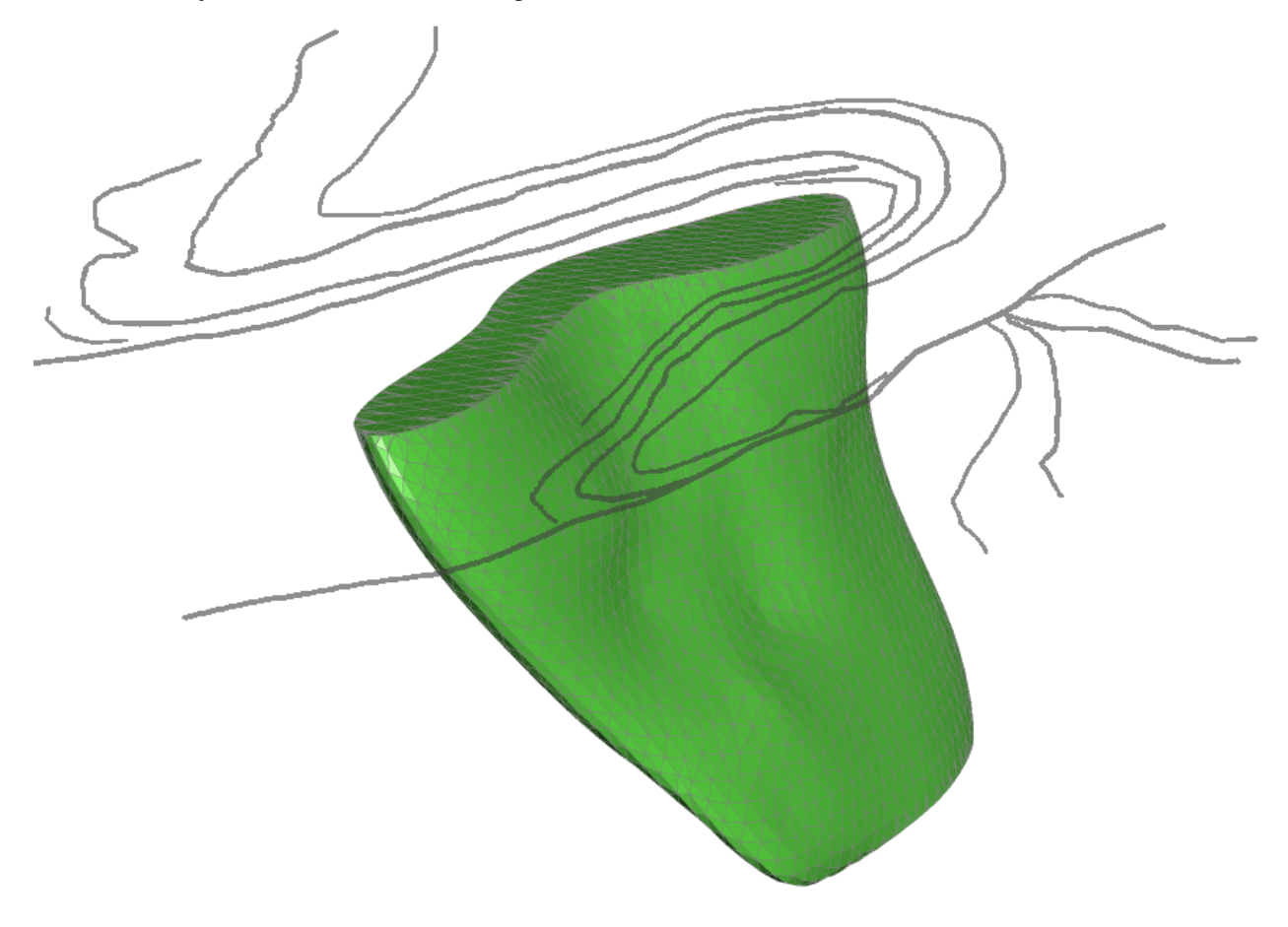

Select which objects from the file are to be imported into a 3D visualization software.

**class** omf.fileio.**OMFReader**(*fopen*) OMFReader deserializes an OMF file.

```
# Read all elements
reader = omf.OMFReader('infile.omf')
project = reader.get_project()
# Read all PointSets:
reader = omf.OMFReader('infile.omf')
project = reader.get_project_overview()
uids_to_import = [element.uid for element in project.elements
                  if isinstance(element, omf.PointSetElement)]
filtered_project = reader.get_project(uids_to_import)
```
Index

<span id="page-44-0"></span>• genindex

## Index

# <span id="page-46-0"></span> $\mathcal C$

ColorArray (*class in omf.data*), [33](#page-36-4) ColorData (*class in omf.data*), [27](#page-30-0) ContentModel (*class in omf.base*), [34](#page-37-1)

## D

DateTimeArray (*class in omf.data*), [33](#page-36-4) DateTimeColormap (*class in omf.data*), [29](#page-32-3) DateTimeData (*class in omf.data*), [27](#page-30-0)

## I

ImageTexture (*class in omf.texture*), [31](#page-34-3) Int2Array (*class in omf.data*), [32](#page-35-3) Int3Array (*class in omf.data*), [32](#page-35-3)

## L

Legend (*class in omf.data*), [28](#page-31-1) LineSetElement (*class in omf.lineset*), [18](#page-21-1) LineSetGeometry (*class in omf.lineset*), [19](#page-22-2)

## M

MappedData (*class in omf.data*), [28](#page-31-1)

## O

OMFReader (*class in omf.fileio*), [39](#page-42-0) OMFWriter (*class in omf.fileio*), [38](#page-41-1)

## P

PointSetElement (*class in omf.pointset*), [16](#page-19-1) PointSetGeometry (*class in omf.pointset*), [17](#page-20-1) Project (*class in omf.base*), [15](#page-18-3) ProjectElement (*class in omf.base*), [33](#page-36-4) ProjectElementData (*class in omf.base*), [34](#page-37-1)

## S

ScalarArray (*class in omf.data*), [31](#page-34-3) ScalarColormap (*class in omf.data*), [29](#page-32-3) ScalarData (*class in omf.data*), [25](#page-28-1)

StringArray (*class in omf.data*), [33](#page-36-4) StringData (*class in omf.data*), [27](#page-30-0) SurfaceElement (*class in omf.surface*), [20](#page-23-0) SurfaceGeometry (*class in omf.surface*), [21](#page-24-1) SurfaceGridGeometry (*class in omf.surface*), [22](#page-25-1)

## U

UidModel (*class in omf.base*), [35](#page-38-1)

## V

Vector2Array (*class in omf.data*), [32](#page-35-3) Vector2Data (*class in omf.data*), [26](#page-29-0) Vector3Array (*class in omf.data*), [31](#page-34-3) Vector3Data (*class in omf.data*), [26](#page-29-0) VolumeElement (*class in omf.volume*), [23](#page-26-1) VolumeGridGeometry (*class in omf.volume*), [24](#page-27-1)